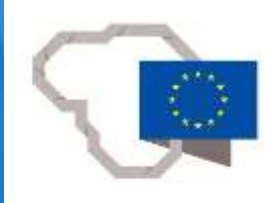

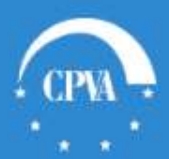

# Investicijų projektų rengimo ir alternatyvų vertinimo reikalavimai

CPVA Viešosios ir privačios partnerystės skyrius Metodinės pagalbos centras

2015 m. lapkričio 25 d., Vilnius

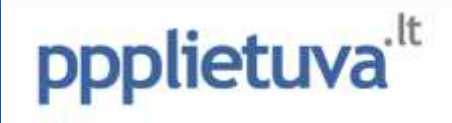

## **PAFT 67<sup>1</sup> p. reikalavimai dėl IP rengimo ir teikimo**

- **★ Investuojama j turtą arba infrastruktūrą**, reikalingą viešosioms paslaugoms teikti;
- Investicijų į investavimo objektus **suma viršija 300 tūkst. Eur** (išskyrus (atėmus) joms tenkantį pirkimo ir (arba) importo pridėtinės vertės mokestį (toliau – PVM) ir išlaidas, kurios apmokamos supaprastintai pagal iš anksto nustatytus dydžius (fiksuotuosius įkainius, fiksuotąsias sumas arba fiksuotąsias normas);
- **Rengiamas pagal** CPVA direktoriaus patvirtintą *Investicijų projektų, kuriems siekiama gauti finansavimą iš Europos Sąjungos struktūrinės paramos ir valstybės biudžeto lėšų, rengimo metodiką*;
- **Teikiamas kartu su** valstybės arba regiono projekto **projektiniu pasiūlymu**;
- IP teikiamas **kartu su skaičiuokle** sąnaudų naudos (SNA) arba sąnaudų efektyvumo analizei (SEA) atlikti.

### **Aprašo 34.1 p.** – IP rengiamas visai savivaldybės prašomai skirti investicijų sumai

Nuoroda į dokumentus: [http://www.ppplietuva.lt/teisine-metodine](http://www.ppplietuva.lt/teisine-metodine-informacija/metodiniai-dokumentai/)informacija/metodiniai-dokumentai/

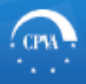

### **Optimalios projekto įgyvendinimo alternatyvos pasirinkimo kokybės vertinimo metodikos 6 p. reikalavimai dėl alternatyvų analizės**

- Taikoma atrenkant valstybės ir regionų projektus;
- Investicijų į investavimo objektus **suma viršija 300 tūkst. Eur**;
- $\blacktriangleright$  Investavimo objektas ilgalaikis materialus ir nematerialus turtas:
	- ◆ Pastatai:
	- $\blacktriangleright$  Inžineriniai statiniai;
	- $\blacktriangleright$  renginiai;
	- $\blacktriangleright$  Nematerialusis turtas;
	- $\blacktriangleright$  Transporto priemonės.

### **Aprašo 34.2 p.** – teikiama SNA arba SEA rezultatų lentelė

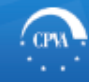

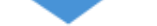

## **IP priskyrimas projekto investavimo objekto tipui**

*IP gali būti priskirtas vienam arba keliems (iki 4) projektų tipams pagal IP biudžeto išlaidas*

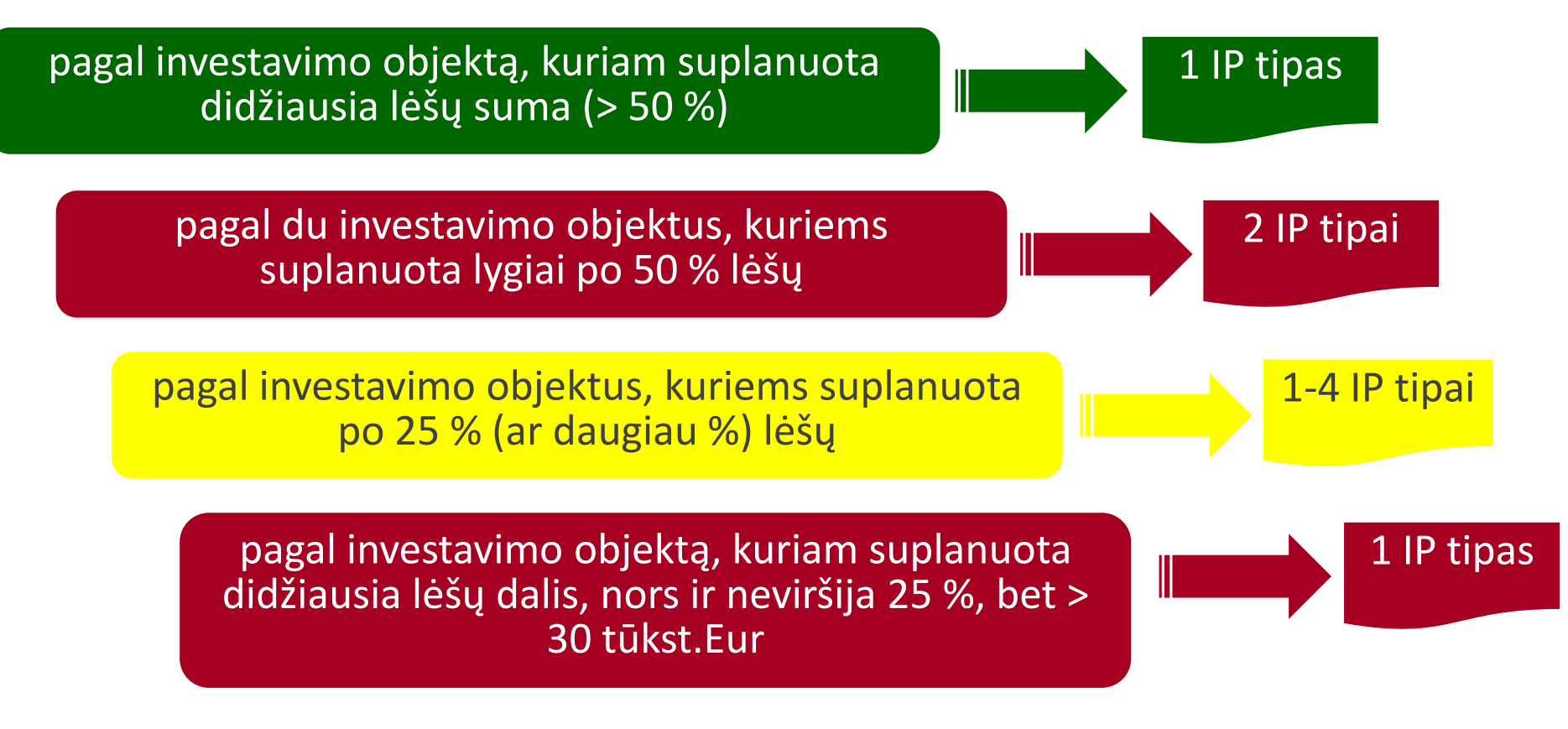

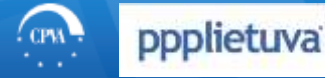

Viešosios ir privačiosios partnerystės skyrius Metodinės pagalbos centras

### **Pagal Aprašo 11 p. finansuojamos veiklos**

naujų pastatų statyba;

- esamų (ne socialinio būsto paskirties) pastatų ar patalpų pritaikymas socialinio būsto paskirčiai;
- gyvenamųjų namų, butų pirkimas, jų pritaikymas neįgaliųjų poreikiams.

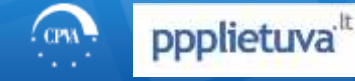

## **Projekto investavimo objekto tipas – naujų pastatų statyba**

- naujų pastatų statyba;
- nuotolinis projekto tikslinių grupių aptarnavimas;
- ◆ esamo turto rekonstravimas/pritaikymas;
- turto nuoma/panauda;
- **◆ turto įsigijimas.**

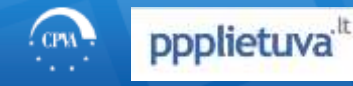

### **Projekto investavimo objekto tipas – esamo pastato techninių ir funkcinių savybių pagerinimas**

- $\blacktriangleright$  esamo pastato techninių bei funkcinių savybių pagerinimas;
- $\blacktriangleright$  esamo pastato pardavimas ir naujo, reikalingas technines ir funkcines charakteristikas turinčio pastato įsigijimas;
- $\blacktriangleright$  jrangos įsigijimas trūkstamoms techninėms ir funkcinėms veiklos charakteristikoms užtikrinti.

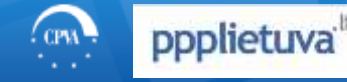

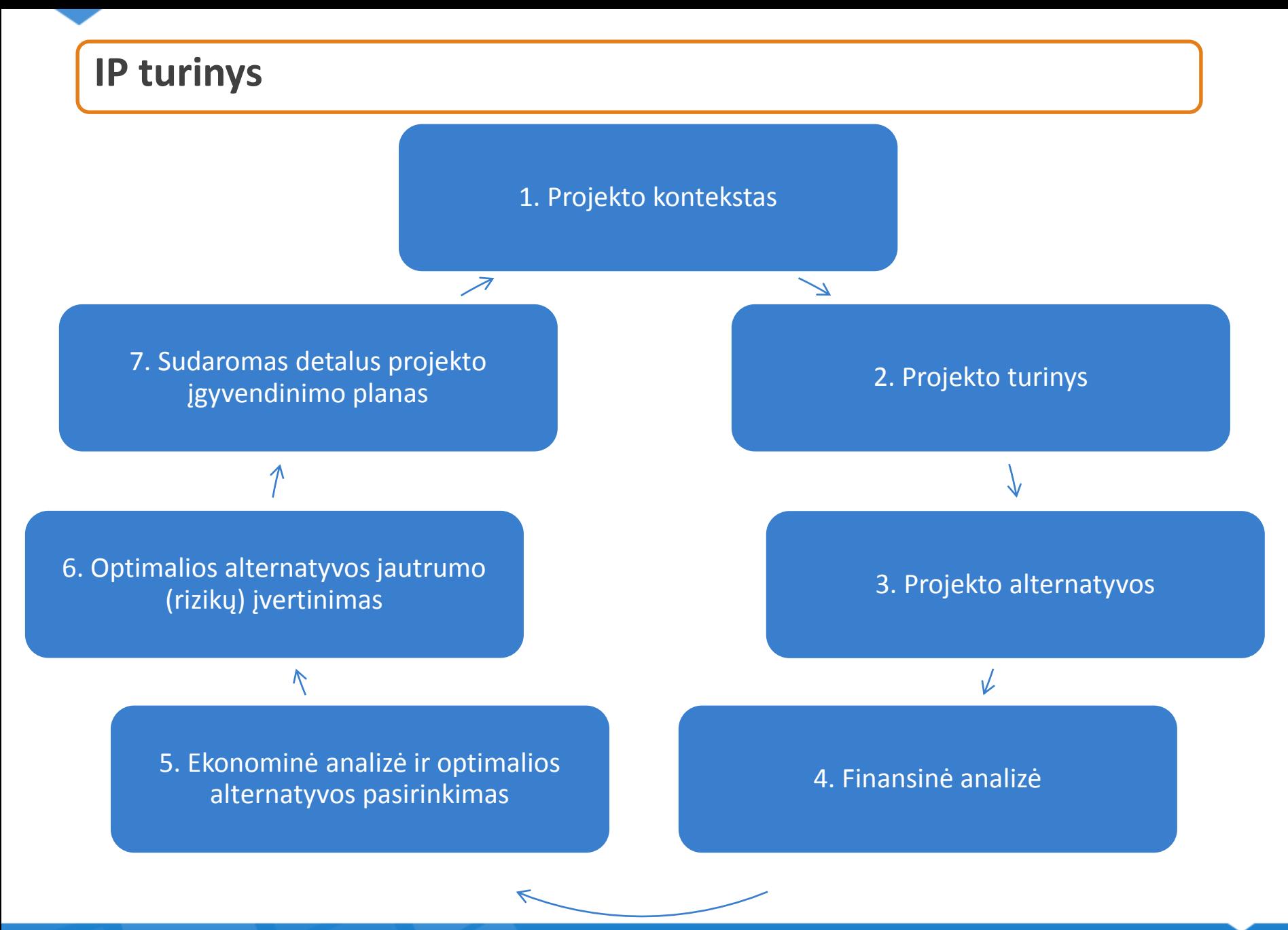

ppplietuva<sup>tt</sup>

Viešosios ir privačiosios partnerystės skyrius Metodinės pagalbos centras

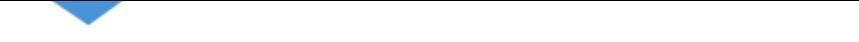

## **1. Projekto kontekstas**

Skirta išorinei ir vidinei aplinkai pristatyti. Detaliai atskleisti projekto kontekstą būtina, siekiant įvertinti projekto turinio (tikslų, uždavinių bei veiklų įgyvendinimo prielaidų ir rezultatų) optimalumą, realumą bei pagrįstumą.

- Aprašyta socialinė ekonominė aplinka;
- $\blacktriangleright$  Nurodyti teisiniai apribojimai;
- $\blacktriangleright$  Jvardintos sprendžiamos problemos;
- Detalizuoti tikslinių grupių poreikiai.

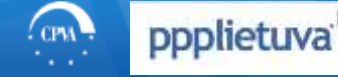

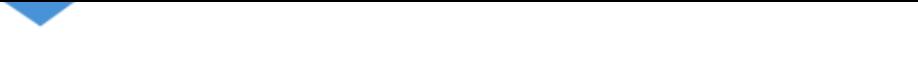

## **2. Projekto turinio analizė**

Nurodomi visi esminiai projekto turinio elementai tam, kad būtų įmanoma tinkamai suformuluoti ir pasirinkti IP įgyvendinimo alternatyvą.

**◆ Nurodytas projekto tikslas ir uždaviniai;** 

- ◆ Sąsajos su kitais projektais;
- Apibrėžtos projekto ribos;
- Aprašytos tikslinės grupės;
- ◆ Pristatyta projekto organizacija;
- Nurodyti siekiami rezultatai.

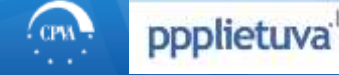

## **3. Projekto galimybių ir alternatyvų analizė**

Aprašoma esama situacija.

## **Projektams, kurių vertė didesnė nei 3 mln. Eurų:**

- $\blacktriangleright$  sudaromas "ilgasis" veiklų sąrašas, t.y. visos galimos veiklos projekto rezultatams įgyvendinti ir tikslui pasiekti;
- $\blacktriangleright$  Išskiriami veiklų vertinimo kriterijai;
- ◆ Pagal vertinimo kriterijus įvertinamos veiklos;
- $\blacktriangleright$  Sudaromas "trumpasis" veiklų sąrašas;
- Veiklos priskiriamos alternatyvai.
- **Projektams, kurių vertė mažesnė nei 3 mln. Eurų** iš karto nagrinėjama projekto alternatyva.

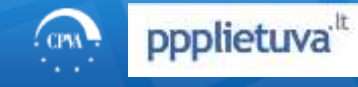

# **4. Investicijų projektų finansinė analizė**

 $\blacktriangleright$  Taikomas ataskaitinis laikotarpis – 15 metų;

- **◆ Taikoma finansinė diskonto norma 4 proc.;**
- Detaliai aprašomi projekto lėšų srautai investicijos, reinvesticijos, veiklos išlaidos ir pajamos, likutinė vertė, finansavimas ir pan.;
- Skaičiuoklė automatiškai apskaičiuoja finansinius rodiklius (FGDV, FVGN ir FNIS) pagal įvestus lėšų srautus;
- $\blacktriangleright$  Projekto gyvybingumas turi būti neneigiamas.

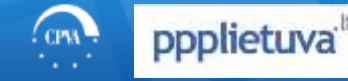

# **5. Investicijų projekto ekonominė analizė**

Rinkos kainos į ekonomines skaičiuoklėje konvertuojamos automatiškai;

- $\blacktriangleright$  Išorinis poveikis vertinamas pagal Konversijos koeficientų bei ekonominėssocialinės naudos (žalos) apskaičiavimo metodiką taikomą sektorių;
- Skaičiuoklėje pasirinkus ekonominį veiklos sektorių leidžia pasirinkti tik tas naudas/žalas, kurios yra priskiriamos tam sektoriui;
- Taikoma socialinė diskonto norma 5 proc.;
- Skaičiuoklė EGDV, EVGN ir ENIS apskaičiuoja automatiškai pagal įvestus duomenis;
- Pasirenkama optimali alternatyva, kurios EGDV, EVGN ir ENIS didžiausi:
	- Skaičiuoklė 3 darbalapyje pati nurodo, kuri alternatyva yra optimali.

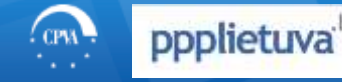

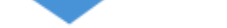

**Konversijos koeficientų bei ekonominės-socialinės naudos (žalos) apskaičiavimo metodika**

**Socialinės apsaugos sektorius** 

 $\blacktriangleright$  Tiesioginis poveikis:

Pagerintos socialiai pažeidžiamų asmenų galimybės apsirūpinti būstu.

Išorinė nauda apskaičiuojama **kaip skirtumas tarp analizuojamam socialiniam būstui analogiško būsto rinkos nuomos kainos ir faktiškai mokamo nuomos mokesčio už socialinį būstą.**

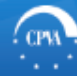

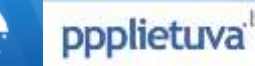

**Pagerintų socialiai pažeidžiamų asmenų galimybių apsirūpinti būstu skaičiavimo pavyzdys** 

Įgyvendinamo projekto metu bus sukurtas socialinis būstas Vilniaus miesto gyvenamajame rajone. Iš viso bus pasiūlyta 15 butų (visi dviejų kambarių).

Tarkime, yra planuojama, kad nuomininkai mokės 100 Eur mėnesinį nuomos mokestį už 1 butą.

2015 m. spalio mėn. nekilnojamojo turto rinkos apžvalgose pateiktos vertės rodo, kad 2 kambarių butų nuomos kainos Vilniaus miesto gyvenamuosiuose rajonuose svyruoja nuo 200 Eur iki 500 Eur per mėnesį. Vidutinė nuomos kaina sudaro 350 Eur per mėnesį.

Tarkime, konsultacija su nekilnojamojo turto ekspertu parodo, kad ši 350 Eur per mėnesį rinkos nuomos kaina atspindi kuriamo socialinio būsto vertę.

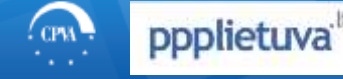

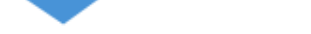

## **6. Projekto rizikos ir jautrumo analizė**

## **Kai projekto vertė viršija 3 mln. Eurų**:

Privalomai atliekama projekto alternatyvos jautrumo analizė;

- Skaičiuoklė jautrumo analizę atlieka automatiškai;
- Projekto rengėjui IP reikia aprašyti skaičiuoklėje gautus rezultatus.

**Projekto rengėjui visais atvejais** reikia parengti rizikų valdymo planą pagal IP rengimo metodikos 7 priede "Projekto rizikų grupės, veiksniai ir rizikų valdymo būdai" pateiktą lentelę.

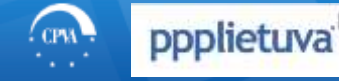

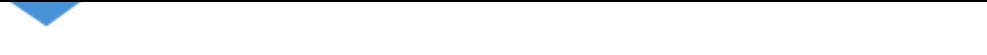

## **7. Projekto vykdymo planas**

Projekto įgyvendinimo trukmė ir etapai;

- Pateikiamas projekto veiklų įgyvendinimo grafikas;
- Nurodoma projekto įgyvendinimo vieta;
- Aprašoma projekto vykdymo komanda;
- Pagrindžiamas projekto įgyvendinimo tęstinumas.

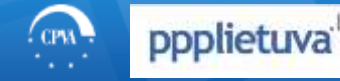

## **Projekto loginė matrica**

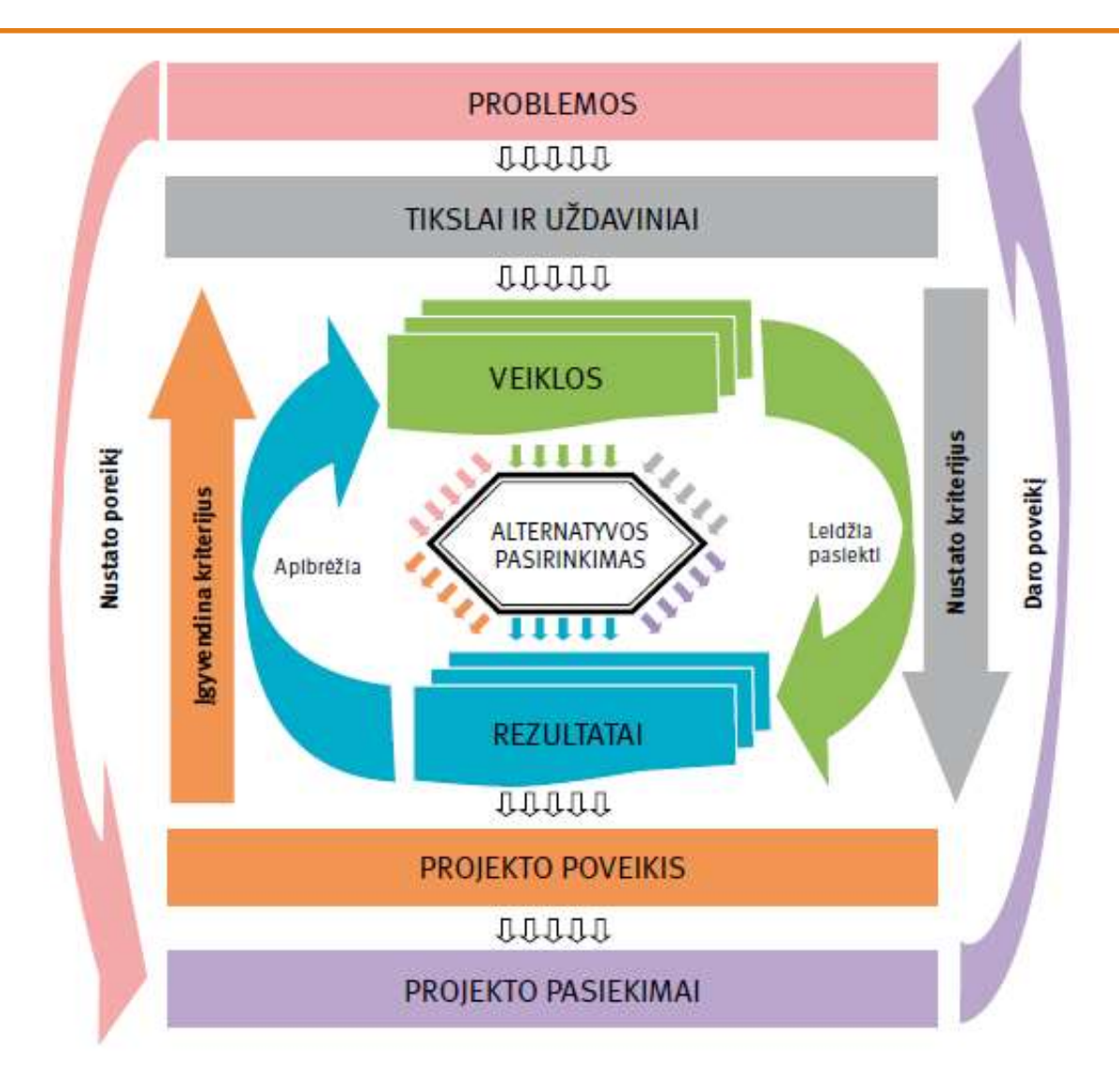

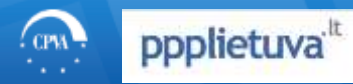

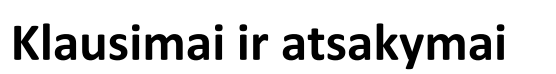

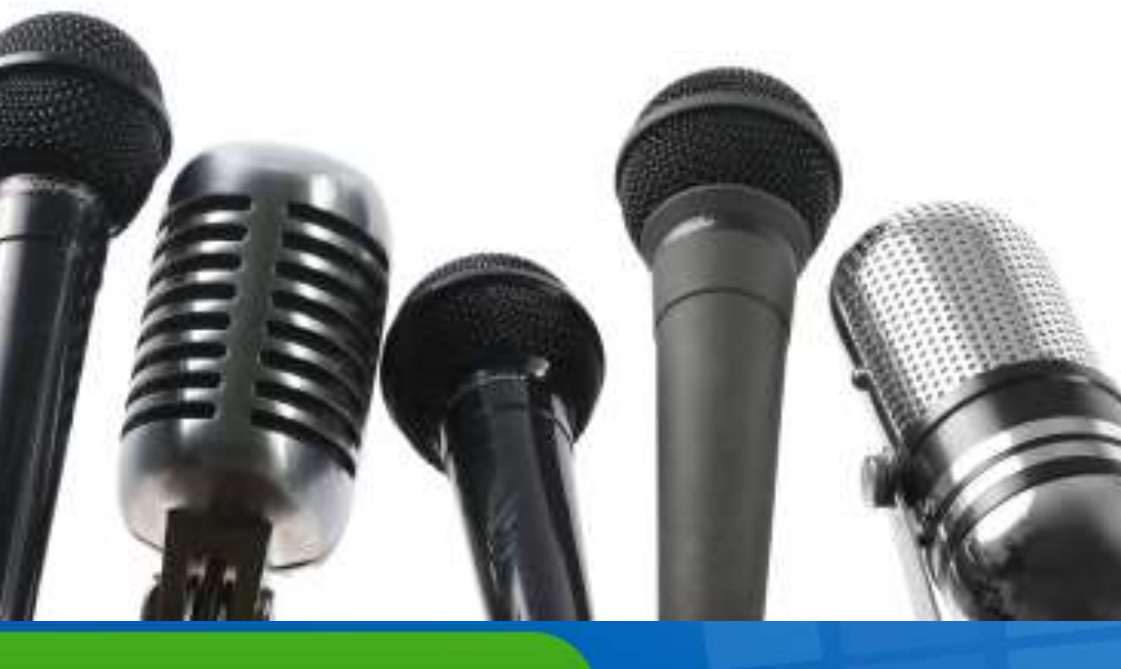

Eglė Šilkonė, Tel. (8 5) 219 1569, el. p. e.silkone@cpva.lt